# CS-UY 4563: Lecture 15 Neural Networks

NYU Tandon School of Engineering, Prof. Christopher Musco

- Project topic/teams due on **tonight** via email.
	- Sign up for a meeting time after you send me the email.
- Lab due Thursday night.
- My office hours from 1-3pm today.

# Lab lab  $mnist$  partial.ipynb due next Thursday,  $4/9$ .

- Covers kernel logistic regression and SVMs, which should be useful in many projects.
- Requires Tensorflow (easiest way to load MNIST data).
- Popular ML library focused on neural networks: first released by Google in 2015. We will use along with the high-level Keras library (included in Tensorflow) for the next part of the class.

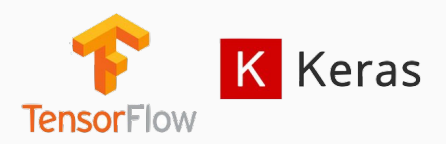

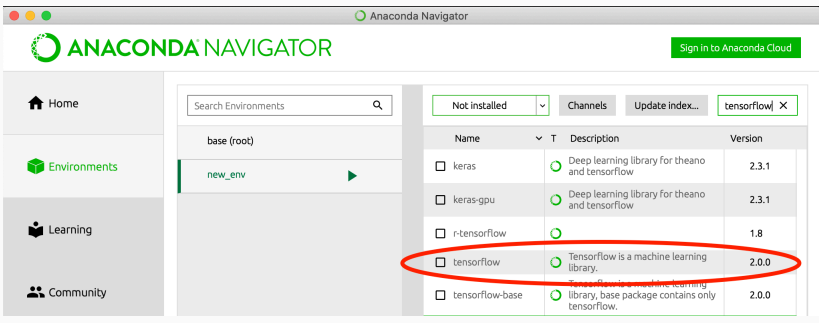

- Installation can be done directly in Anaconda navigator, via pip, or comes pre-installed in Google Collab.
- Install Version 2 so we're all on the same page.

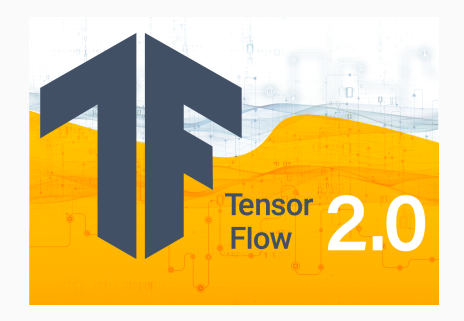

Tensorflow 2 was only released in Fall 2019, so if you are having issues and need Google for answers, make sure to restrict the dates of your search.

#### neural networks

# The hot-topic in machine learning right now.

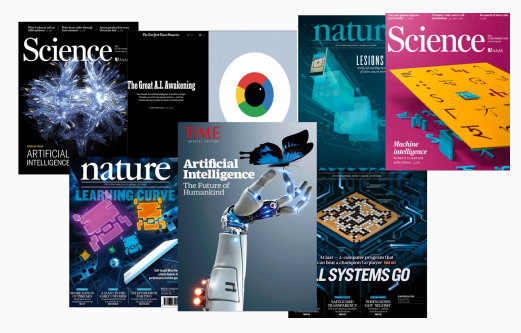

Focus of investment at universities, government research labs and funding agencies, and now large tech companies.

Studied since the 1940s/50s. Why the sudden attention? More on history of neural networks at the end of lecture.

#### simple motivating example

Classification when data is not linearly separable:

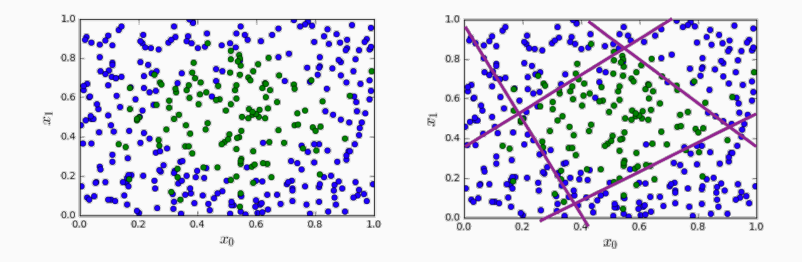

Could use feature transformations or a non-linear kernel.

Alternative approach: Divide the space up into regions using multiple linear classifiers.

#### simple motivating example

For each linear classifier *β⃗*, add a new 0*,* 1 feature for every example  $\vec{x} = [x_0, x_1]$  depending on the sign of  $\langle \vec{x}, \vec{\beta} \rangle$ .

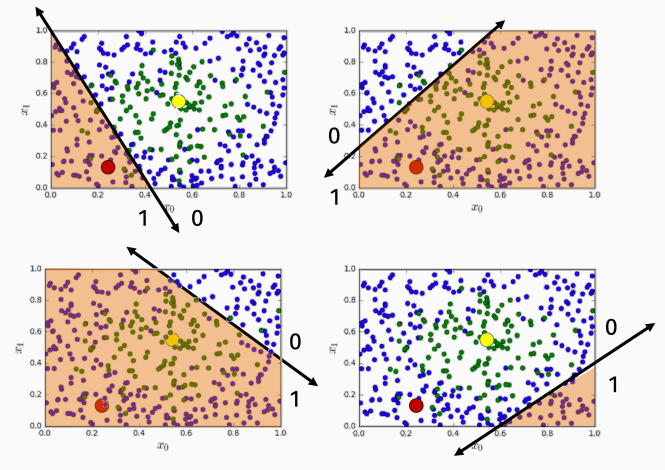

#### simple motivating example

$$
\begin{bmatrix} .2, .8, \\ .5, .5 \\ \vdots \\ .5, 1 \end{bmatrix} \begin{bmatrix} \vec{x}_1 \\ \vec{x}_2 \\ \vdots \\ \vec{x}_n \end{bmatrix} \Longrightarrow \begin{bmatrix} \vec{u}_1 \\ \vec{u}_2 \\ \vdots \\ \vec{u}_n \end{bmatrix} = \begin{bmatrix} 0, 0, 1, 0 \\ 0, 1, 1, 0 \\ \vdots \\ 0, 0, 0, 0 \end{bmatrix}
$$

Question: After data transformation, how should we map a new vectors  $\vec{u}$  to a class label?

$$
\begin{bmatrix} 0, 0, 1, 0 \\ 0, 1, 1, 0 \\ \vdots \\ 0, 0, 0, 0 \end{bmatrix} \stackrel{?}{\rightarrow} \begin{bmatrix} 0 \\ 1 \\ \vdots \\ 0 \end{bmatrix}
$$

Our machine learning algorithms needs to learn two things:

• The original linear functions which divide our data set into regions (their slopes + intercepts).

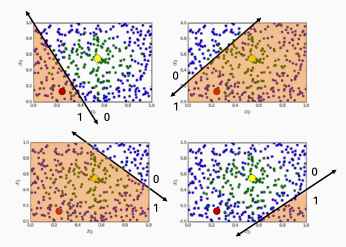

• Another linear function which maps our new features to an output label (typically by thresholding).

#### possible model

Input: 
$$
\vec{x} = x_1, \ldots, x_{N_l}
$$
  
Model:  $f(\vec{x}, \Theta)$ :

$$
\cdot \ \vec{z}_H \in \mathbb{R}^{N_H} = W_H \vec{x} + \vec{b}_h.
$$

- $\cdot \vec{u}_H = [\vec{z}_H > 0]$
- $\cdot z_0 \in \mathbb{R} = W_0 \vec{u}_H + b_0$
- $u_0 = [z_0 > 0]$

Parameters:  $\Theta = [W_H \in \mathbb{R}^{N_H \times N_I}, \vec{b}_H \in \mathbb{R}^{N_H}, W_O \in \mathbb{R}^{1 \times N_H}, b_O \in \mathbb{R}].$ 

 $W_H$ ,  $W_O$  are weight matrices and  $\vec{b}_H$ ,  $b_O$  are bias terms that account for the intercepts of our linear functions.

### possible model

# Our model is function *f* which makes *⃗x* to a class label *uO*. 1

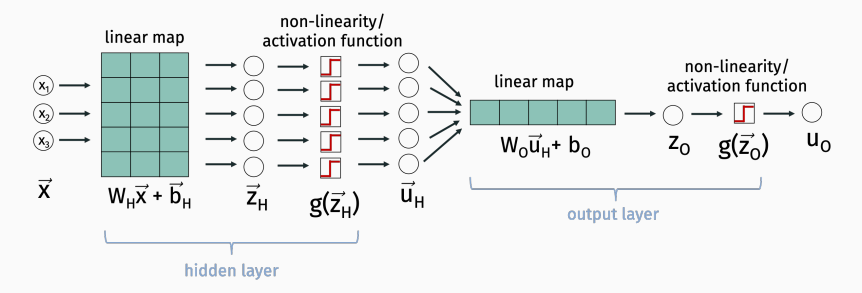

This is called a "multilayer perceptron": one of the oldest types of neural nets. Dates back to Frank Rosenblatt from 1958

- Number of input variables  $N_I =$
- Number of hidden variables  $N_H =$
- Number of hidden variables  $N_O =$

<sup>1</sup>For regression, would cut off at  $z_0$  to get continuous output.

### possible model

# Our model is function f which maps  $\vec{x}$  to a class label  $u_0$ .

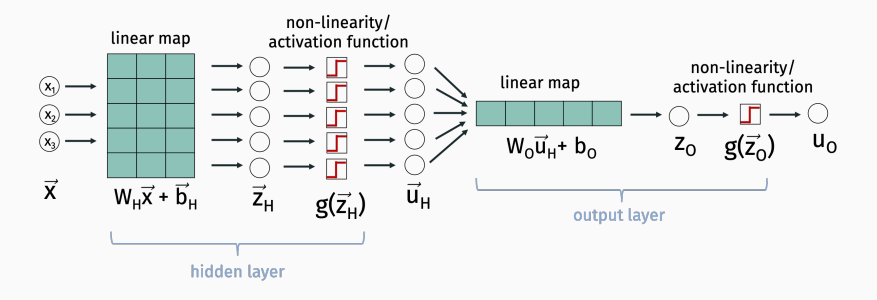

# Training the model:

- $\cdot$  Choose a loss function  $L(f(\vec{x}, \Theta), y)$ .
- Find optimal parameters:  $\Theta^* = \arg \min_{\Theta} \sum_{i=1}^n L(f(\vec{x}_i, \Theta), y_i)$

### How to find optimal parameters?  $13$

### final model

A more typical model uses smoother activation functions, aka non-linearities, which are more amenable to computing gradients. E.g. we might use the **sigmoid function**  $g = \frac{1}{1+e^{-x}}$ .

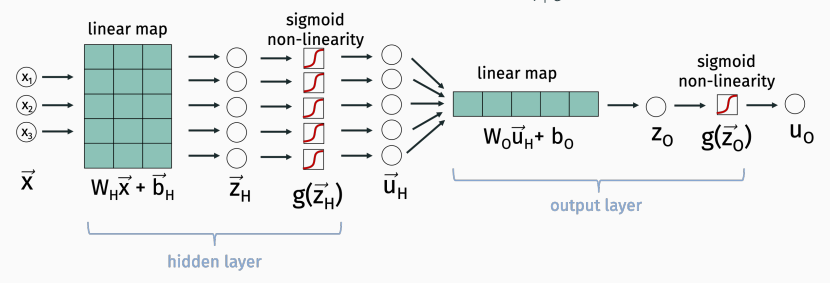

• Use cross-entropy loss:

 $L(f(\vec{x}_i, \Theta), y) = -y \log(f(\vec{x}_i, \Theta)) - (1 - y) \log(1 - f(\vec{x}_i, \Theta))$ 

- We will discuss later exactly how to compute gradients.
- Will also discuss categorical cross-entropy/softmax loss for multi-class problems. The contract of the contract of the contract of the contract of the contract of the contract of the contract of the contract of the contract of the contract of the contract of the contract of the cont

# Intuitively switching to a sigmoid activation is not that different from using the step function.<sup>2</sup>

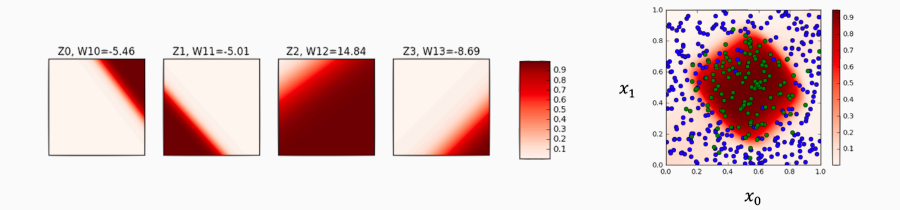

 $^{2}$ Sometimes called the "Heaviside step function" in machine learning.

# Things we can change in this basic classification network:

- More or less hidden variables.
- We could add more layers.
- Different non-linearity/activation function.
- Different loss function (more on that next class).

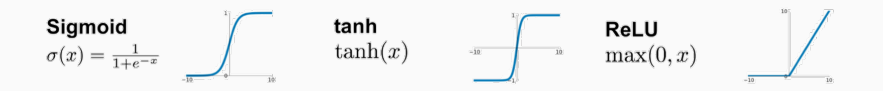

# test your intuition

How many hidden variables (e.g. splitting hyperplanes) would be needed to classify this dataset correctly?

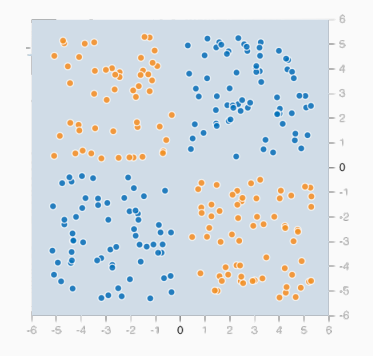

https://playground.tensorflow.org/

### test your intuition

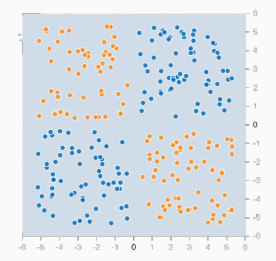

**NOTATION** 

### Another common diagram for a 2-layered network:

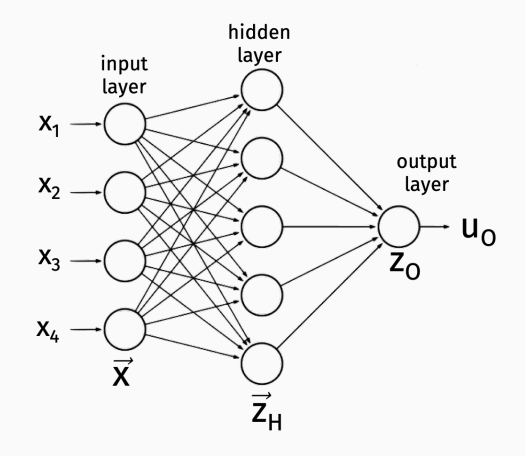

Neural network math:

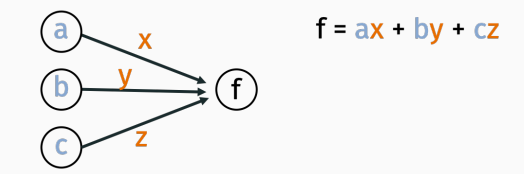

#### **NOTATION**

How to interpret:

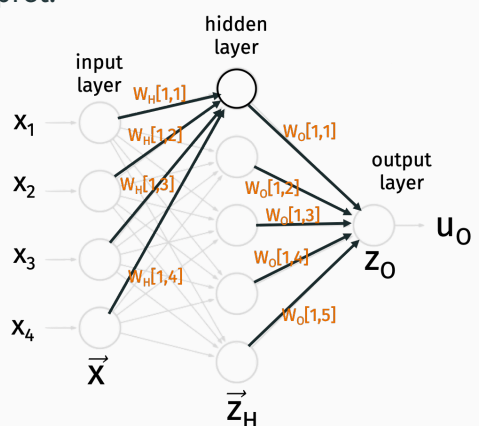

 $W_H$  and  $W_O$  are our weight matrices from before.

Note: This diagram does not explicitly show the bias terms or the non-linearity. 21

#### **NOTATION**

How to interpret: hidden layer input layer  $W_H[2,1]$  $X_1$  $W_0[1,1]$  $W_H[2,2]$  $x<sub>2</sub>$  $W_2$  $\sqrt{1.3}$  $X_3$  $2,4$ 

 $W_H$  and  $W_O$  are our weight matrices from before.

 $\vec{x}$ 

 $X_4$ 

Note: This diagram depicts a network with "fully-connected" layers. 22

 $\vec{z}_{\text{H}}$ 

output

layer

 $Z_{\Omega}$ 

 $V_0$ [1,5]

 $U_{\Omega}$ 

### connection to biology

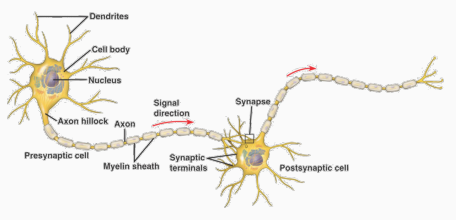

### Simplified model of the brain:

Dendrites: Input electrical current from other neurons. Axon: Output electrical current to other neurons. Synapse: Where these two connect.

A neuron "fires" (outputs a non-zero electric charge) if it receives enough cumulative electrical input from the neurons connected to it.

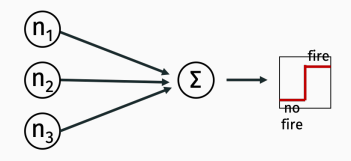

Output charge can be positive or negative (excitatory vs. inhibitory).

### Inspired early work on neural networks:

- 1940s Donald Hebb proposed a Hebbian learning rule for how brains neurons change over time to allow learning.
- 1950s Frank Rosenblatt's Perceptron is one of the first "artifical" neural networks.
- Continued work throughout the 1960s.

Main issue with neural network methods: They are hard to train. Generally require a lot of computation power. Also pretty finicky: user needs to be careful with initialization, regularization, etc. when training. Often requires a lot of experimentation to get right.

Around 1985 a few groups (re)-discovered the backpropagation algorithm which allows for efficient training of neural nets via gradient descent. Along with increased computational power this lead to a resurgence of interest in neural network models.

> Backpropagation Applied to Handwritten Zip Code Recognition

Y. LeCun **B.** Boser **I.S. Denker** D. Henderson R. E. Howard W. Hubbard L. D. Jackel ATA T Bell Laboratories Holmdel, NJ 07733 USA

The ability of learning networks to generalize can be greatly enhanced by providing constraints from the task domain. This paper demonstrates how such constraints can be integrated into a backpropagation network through the architecture of the network. This approach has been successfully applied to the recognition of handwritten zip code digits provided by the U.S. Postal Service. A single network learns the entire recognition operation, going from the normalized image of the character to the final classification.

Good performance on problems like digit recognition.

# neural network decline

In the 1990s and early 2000s, kernel methods, SVMs, and probabilistic methods began to dominate the literature in machine learning:

- Work well "out of the box".
- Relatively easy to understand theoretically.
- Not too computationally expensive for moderately sized datasets.

Fun blog post to check out from 2005: http://yaroslavvb.blogspot.com/2005/12/ trends-in-machine-learning-according.html

#### neural network decline

Finding trends in machine learning by search papers in Google Scholar that match a certain keyword:

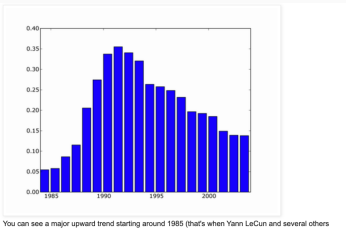

independently rediscovered backpropagation algorithm), peaking in 1992, and going downwards from then.

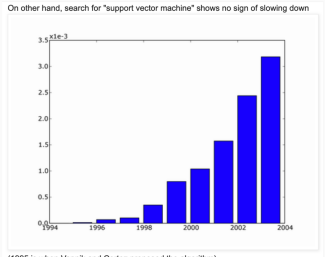

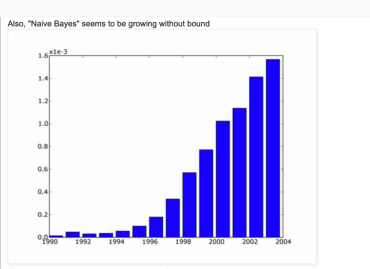

#### modern neural networks

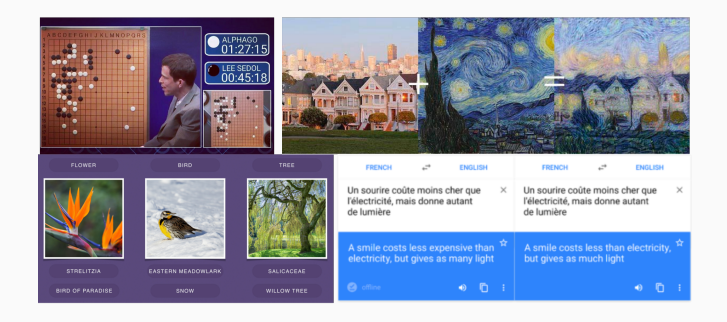

Recent state-of-the-art results in game playing, image recognition, content generation, natural language processing, machine translation, many other areas.

#### modern neural networks

# All changed with the introduction of AlexNet and the 2012 ImageNet Challenge...

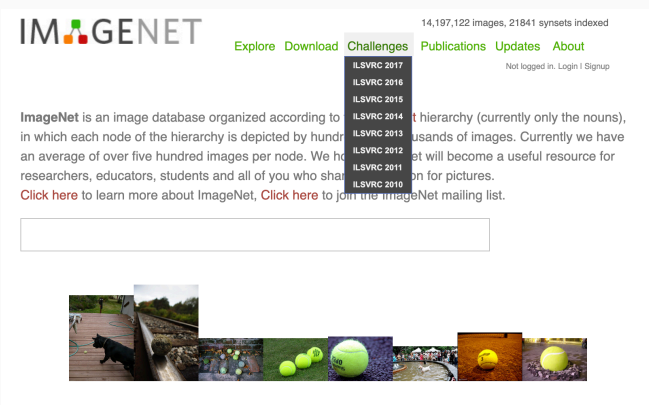

What do these images have in common? Find out!

#### modern neural networks

All changed with the introduction of AlexNet and the 2012 ImageNet Challenge...

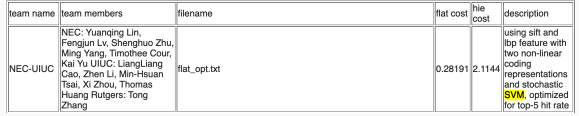

#### 2010 Results

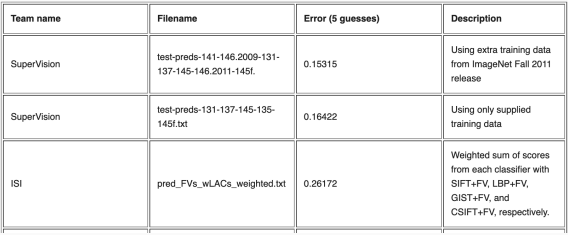

# Why 2012?

- Clever ideas in changing neural network architectures.
- Wide-spread access to GPU computing power (CUDA and publicly available Nvidia GPU first released in 2007).

"For conceptual and engineering breakthroughs that have made deep neural networks a critical component of computing."

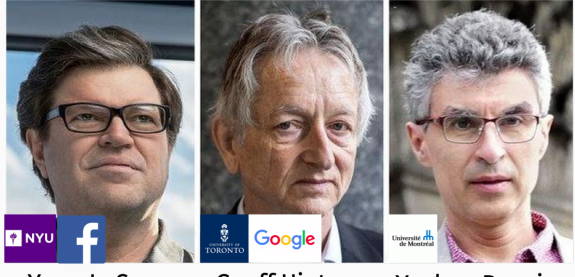

Yann LeCun

**Geoff Hinton** 

Yoshua Bengio

Neural networks are flexible and relatively easy to understand conceptually, so they are also having impact in application areas outside of computer science.

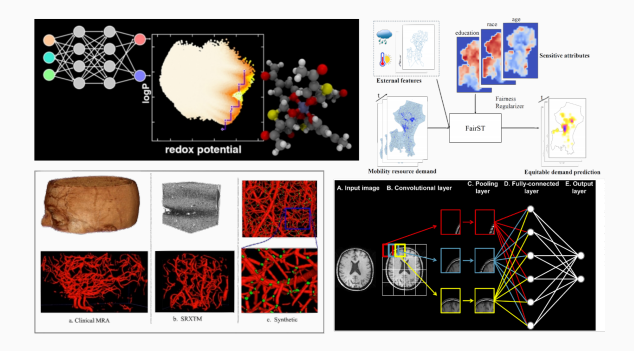

Researchers working in the medicine, natural sciences, engineering, etc. are having a lot of luck implementing and applying these models to their data problems.  $\frac{33}{33}$